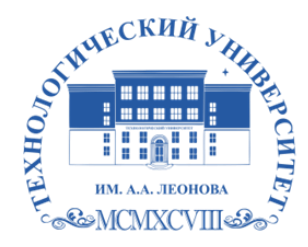

Федеральное государственное бюджетное образовательное учреждение высшего образования «ТЕХНОЛОГИЧЕСКИЙ УНИВЕРСИТЕТ ИМЕНИ ДВАЖДЫ ГЕРОЯ СОВЕТСКОГО СОЮЗА, ЛЕТЧИКА-КОСМОНАВТА А.А. ЛЕОНОВА»

Троицкий Александр подписью: Витальеви Троицкий ч Подписано цифровой Александр Витальевич

**«УТВЕРЖДАЮ» И.о. проректора \_\_\_\_\_\_\_\_\_ А.В. Троицкий «\_\_\_\_»\_\_\_\_\_\_\_\_\_\_\_\_\_2023 г.**

# **ИНСТИТУТ ИНФОКОММУНИКАЦИОННЫХ СИСТЕМ И ТЕХНОЛОГИЙ**

# **КАФЕДРА ИНФОРМАЦИОННЫХ ТЕХНОЛОГИЙ И УПРАВЛЯЮЩИХ СИСТЕМ**

# **РАБОЧАЯ ПРОГРАММА ДИСЦИПЛИНЫ «АДАПТИРОВАННЫЕ ИНФОРМАЦИОННЫЕ ТЕХНОЛОГИИ»**

**Специальность:** 24.05.01 Проектирование, производство и эксплуатация ракет и ракетно-космических комплексов

**Специализация №21:** Производство и технологическая отработка изделий ракетно-космической техники

**Уровень высшего образования:** специалитет

**Квалификация (степень) выпускника:** инженер

**Форма обучения:** очная, очно-заочная

Королёв 2023

основной составной частью является Рабочая программа  $\overline{M}$ проходит программы образовательной профессиональной стороны работодателей в составе основной рецензирование  $co$ профессиональной образовательной программы. Рабочая программа актуализируется и корректируется ежегодно.

Автор: к.т.н., доцент Аббасова Т.С. Рабочая программа дисциплины: «Теория автоматического управления» - Королев МО: «Технологический университет», 2023.

#### Рецензент: д.т.н., профессор Артюшенко В.М.

Рабочая программа составлена в соответствии с требованиями федерального государственного образовательного стандарта высшего образования по специальности 24.05.01 «Проектирование, производство и эксплуатация ракет и ракетно-космических комплексов» и Учебного плана, утвержденного Ученым советом Университета.

Протокол № 9 от 11 апреля 2023 г.

# Рабочая программа рассмотрена и одобрена на заседании кафедры:

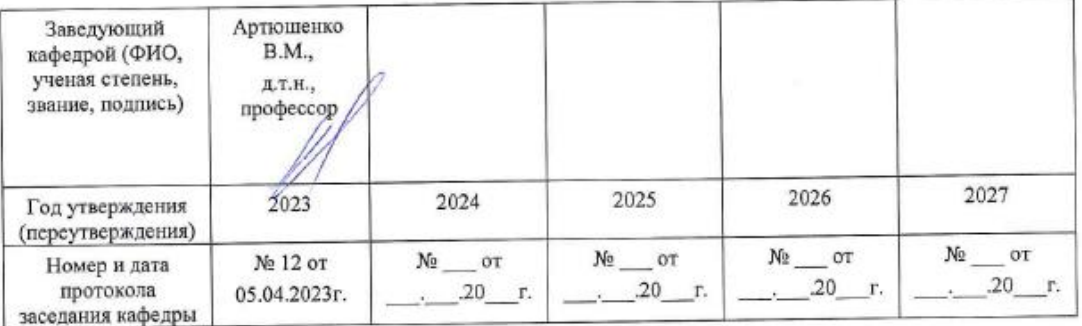

#### Рабочая программа согласована:

Мороз А.П., д.т.н., с.н.с. Руководитель ОПОП ВО

Рабочая программа рекомендована на заседании УМС:

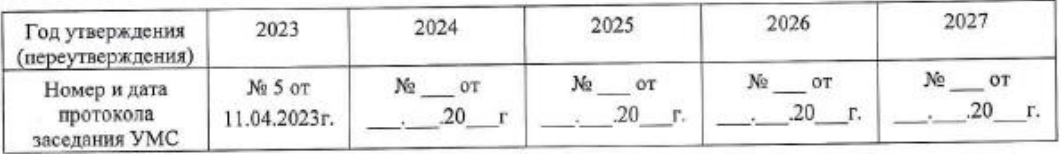

#### **1. Перечень планируемых результатов обучения по дисциплине, соотнесенных с планируемыми результатами освоения ОПОП ВО**

#### **Цель изучения дисциплины**

− Получение обучающимися знаний, формирование умений и навыков в области эффективного применения современных информационно-коммуникационных технологий, развитие компетенций, позволяющих решать профессиональные задачи в области производственно-технологической, экспериментально-исследовательской, проектно-конструкторской деятельности.

Овладение практическими навыками применения персонального компьютера, как инструмента для работы с разнообразно организованной информацией: текстовой, графической, табличной, базами данных, мультимедийной, гипертекстом, а также численного решения различных задач и оформления результатов, которые необходимы в будущей профессиональной деятельности.

В процессе обучения студент приобретает и совершенствует следующие компетенции:

#### **Универсальные компетенции:**

УК-8, Способен создавать и поддерживать в повседневной жизни и в профессиональной деятельности безопасные условия жизнедеятельности для сохранения природной среды, обеспечения устойчивого развития общества, в том числе при угрозе и возникновении чрезвычайных ситуаций и военных конфликтов;

УК-9. Способен использовать базовые дефектологические знания в социальной и профессиональной сферах;

#### **Основными задачами дисциплины являются**:

1. освоить базовые понятия средств современной вычислительной техники, принципы их работы и инновациях в области технических и программных средств и компьютерных сетей;

2. ознакомиться с технологиями и средствами разработки и оптимизации web-сайтов, принципами построения и использования различных интернет-технологий;

3. получить представление об аппаратных и программных средствах современных вычислительных систем и компьютерных сетей;

4. иметь теоретическое представление о защите информации;

5. закрепить на практике сведения и навыки по использованию современных средств ВТ и информационных технологий в профессиональной деятельности;

6. получить навыки работы по моделированию продукции и объектов машиностроительных производств с использованием стандартных пакетов и средств автоматизированного проектирования.

Показатель освоения компетенции отражают следующие индикаторы:

#### **Трудовые действия:**

Анализирует факторы вредного влияния на жизнедеятельность элементов среды обитания (технических средств, технологических процессов, материалов, зданий и сооружений, природных и социальных явлений);

− Планирует и осуществляет профессиональную деятельность с лицами, имеющими инвалидность или ограниченные возможности здоровья.

#### **Необходимые умения:**

Идентифицирует опасные и вредные факторы в рамках осуществляемой деятельности;

− Обладает представлениями о принципах недискриминационного взаимодействия при коммуникации в различных сферах жизнедеятельности, с учетом социально-психологических особенностей лиц с ограниченными возможностями здоровья.

#### **Необходимые знания:**

Выявляет проблемы, связанные с нарушениями техники безопасности на рабочем месте;

Взаимодействует с лицами, имеющими ограниченные возможности здоровья или инвалидность в социальной и профессиональной сферах.

# **2. Место дисциплины в структуре ОПОП ВО**

Дисциплина «Адаптационные информационные технологии» относится к дисциплинам по выбору вариативной части основной профессиональной образовательной программы подготовки по специальности 24.05.01 «Проектирование, производство и эксплуатация ракет и ракетно-космических комплексов».

Изучение дисциплины базируется на изученных в средней школе курсах «Информатики», «Обществоведение», дисциплинах: «Информатика и основы программирования» и ранее частично изученные компетенции, УК-8, УК-9, ОПК-1, ОПК-2.

Знания и компетенции, полученные при освоении дисциплины «Адаптированные информационные технологии», являются базовыми при изучении всех последующих дисциплин и выполнении выпускной квалификационной работы инженера.

#### **3. Объем дисциплины и виды учебной работы**

Общая трудоемкость освоения дисциплины для обучающихся очной и заочных форм обучения составляет 3 зачетных единицы, 108 часов, для очной/очно-заочной формы обучения.

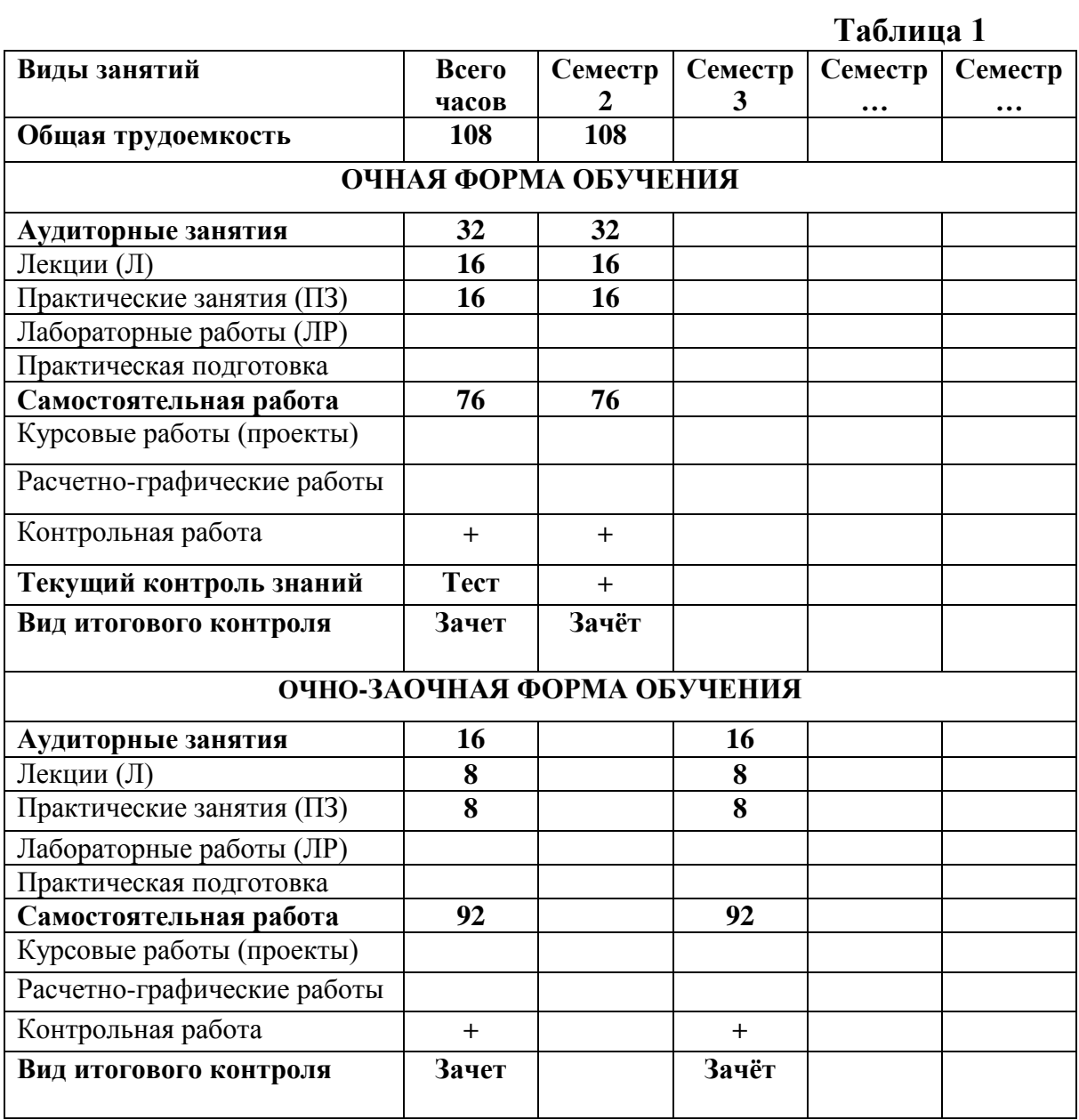

# **4. СОДЕРЖАНИЕ ДИСЦИПЛИНЫ**

# **4.1. Темы дисциплины и виды занятий**

Темы дисциплины, количество часов на лекции и практические занятия приведены в таблице 2.

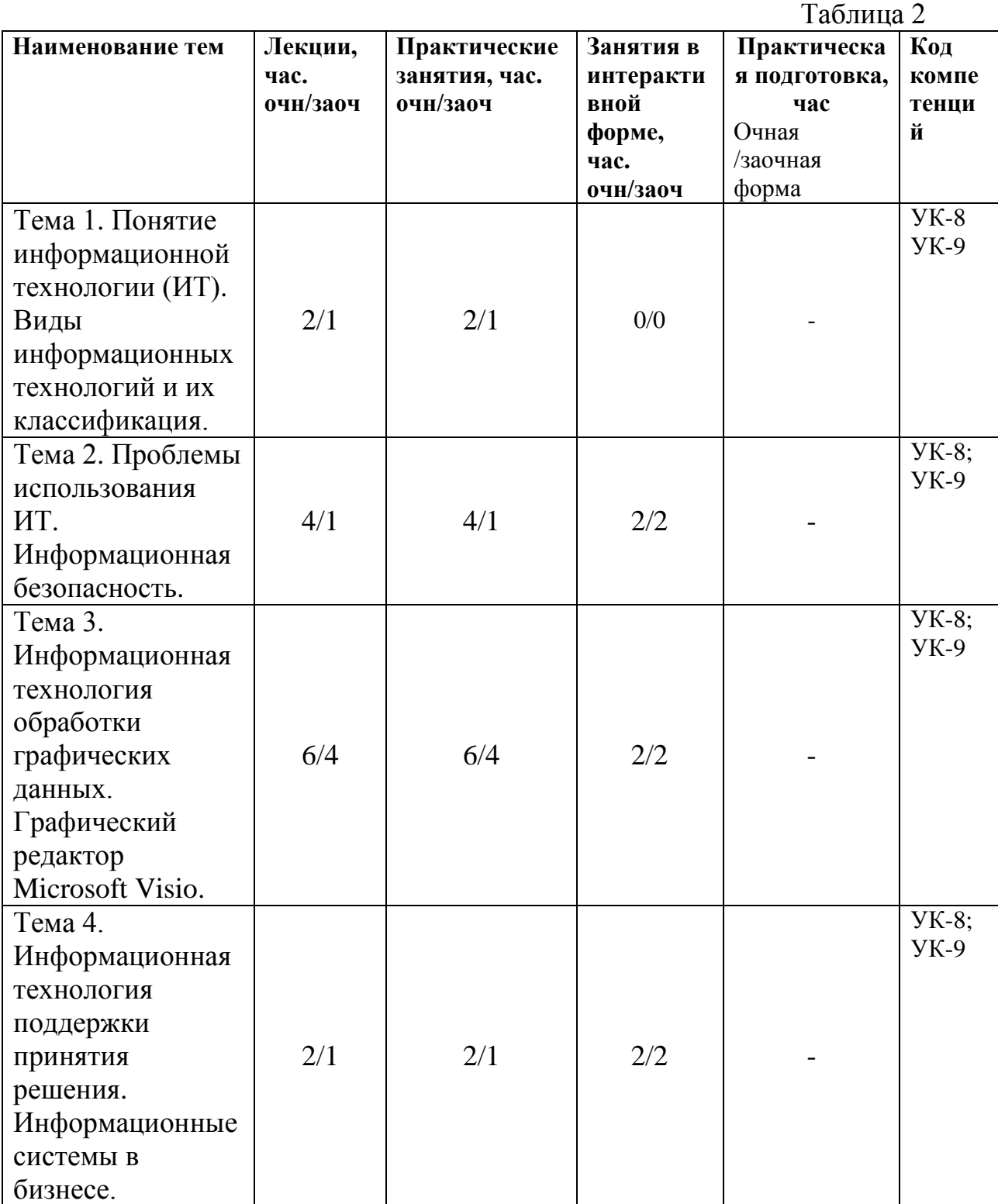

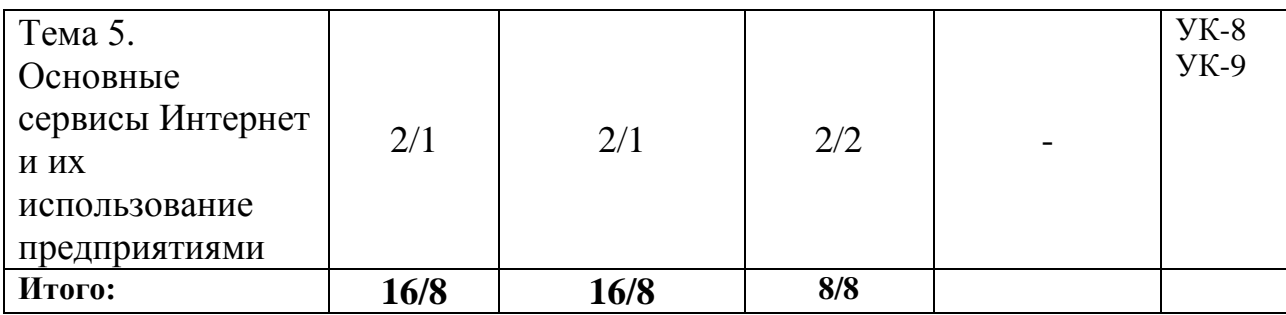

#### **4.2. Содержание тем дисциплины**

#### **Тема 1. Понятие информационной технологии (ИТ). Виды информационных технологий и их классификация.**

Определение, новая ИТ ее характеристики, инструментарий ИТ, ИТ и информационные системы, составляющие ИТ, классификация ИТ.

#### **Тема 2. Проблемы использования ИТ. Информационная безопасность**

Этапы развития информационных технологий. Устаревание информационной технологии. Основные виды угроз. Способы противодействия угрозам

# **Тема 3. Информационная технология обработки графических данных. Графический редактор Microsoft Visio**

Многофункциональная платформа для создания схем, обладающая обширным набором встроенных элементов, основные функции. Отличие Visio от других приложений Microsoft Office, таких как Word и PowerPoint.

Создание графических диаграмм (организационная, сетевая, диаграмма процессов). Связывание диаграмм с внешними данными. Импорт САПР-чертежей для использования в качестве основы для точных чертежей. Создание интерактивных панелей показателей

#### **Тема 4. Информационная технология поддержки принятия решения. Информационные системы в бизнесе**

Характеристика и назначение. Основные компоненты: базы данных, базы моделей и их классификация по цели использования, по способу оценки, по области возможных приложений. Стратегические, тактические, оперативные и математические модели. Система управления интерфейсом.

# **Тема 5. Основные сервисы Интернет и их использование предприятиями**

Электронная почта, коммерческая и некоммерческая рассылка. WWW-сервис. Гипертекстовые документы. Значение электронных досок объявлений и телеконференций в организации дополнительных маркетинговых возможностей предприятия. Поисковые системы: каталоги и поиск по ключевым словам. Платежные системы и интернет-банкинг. Критерии качества интернет-представительств предприятий и организаций. Продвижение интернет-представительства организации в сети: регистрация в поисковых системах и каталогах, баннерная реклама, сети обмена баннерами.

### **5. Перечень учебно-методического обеспечения для самостоятельной работы по дисциплине (модулю)**

1. Практикум на кафедре.

2. Методические указания для обучающихся по освоению дисциплины «Адаптированные информационные технологии».

Целью лекций является изложение теоретического материала и иллюстрация его примерами и задачами.

Цель практических занятий состоит в закреплении материала лекций и выработке умения работать с конкретными методами проектирования и конструирования.

Самостоятельные занятия студентов проводятся в соответствии с программой по дисциплине «Адаптированные информационные технологии» и заданиями преподавателя с помощью базовых учебников и специальной учебно-методической литературы.

Самостоятельная работа студентов состоит:

- в расширении знаний по дисциплине путем изучения и анализа учебной и периодической литературы;

- в подготовке выступлений на практических занятиях;

- в выступлениях с докладами на ежегодных студенческих конференциях;

- в выполнении контрольных работ;

- в выполнении расчетно-графической работы.

# **6. Фонд оценочных средств для проведения промежуточной аттестации обучающихся по дисциплине**

Структура фонда оценочных средств для проведения промежуточной аттестации обучающихся по дисциплине приведена в Приложении 1 к рабочей программе.

# **7. Перечень основной и дополнительной учебной литературы, необходимой для освоения дисциплины**

# **Основная литература:**

- 1. Базовые и прикладные информационные технологии : учебник / В.А. Гвоздева. — М. : ИД «ФОРУМ» : ИНФРА-М, 2019. — 383 с. <http://znanium.com/catalog/product/1019243>
- 2. Информационные технологии в образовании / Баранова Е.В., Бочаров М.И., Куликова С.С., Носкова Т.Н. - Москва : Лань", 2016. - ISBN 978-5-8114-2187-9. URL: [http://e.lanbook.com/books/element.php?pl1\\_id=81571](http://e.lanbook.com/books/element.php?pl1_id=81571)
- 3. Информационные технологии управления проектами : Учебное пособие/Светлов, Николай Михайлович. - 2 ; перераб. и доп. - Москва : ООО "Научно-издательский центр ИНФРА-М", 2020. - 232 с. - ISBN 978-5-16-004472-9. URL: <http://znanium.com/go.php?id=1044525>

### **Дополнительная литература:**

- 1. Современные информационные технологии в управлении экономической деятельностью (теория и практика) : учеб. пособие / Б.Е. Одинцов, А.Н. Романов, С.М. Догучаева. — М. : Вузовский учебник : ИНФРА-М, 2017. — 373 с: <http://znanium.com/catalog/product/557915>
- 2. Сборник лабораторных работ по дисциплине «Информатика», часть 1: Методические указания / Алексеев А.П. - М.:СОЛОН-Пр., 2016. - 262 с.[:http://znanium.com/catalog/product/892509](http://znanium.com/catalog/product/892509)
	- **8. Перечень ресурсов информационно-телекоммуникационной сети «Интернет», необходимых для освоения дисциплины**

### **Интернет-ресурсы:**

- 1. http://www.sbnet.ru/navigation/search.ru.html- Средства поиска информации в WWW
- 2. [http://www.benedict.com/-](http://www.benedict.com/) Информация о правах на копирование и сайты
- 3. [www.citforum.ru](http://www.citforum.ru/) Сервер информационных технологий
- 4. [http://on-line-teaching.com/-](http://on-line-teaching.com/) Электронные учебники по Microsoft **Ofiice**
- 5. <http://www.intuit.ru/> -Интернет университет открытых технологий
	- **9. Методические указания для обучающихся по освоению дисциплины.**

Методические указания для обучающихся по освоению дисциплины приведены в Приложении 2 к рабочей программе.

### **10.Перечень информационных технологий, используемых при осуществлении образовательного процесса по дисциплине**

**Перечень программного обеспечения:**MSOffice, MSVisio, SciLab, AutoCad.

#### **Информационные справочные системы:**

- 1. Электронные ресурсы образовательной среды Университета.
- 2. Информационно-справочные системы «Консультант+», «Гарант».

# **11.Описание материально-технической базы, необходимой для осуществления образовательного процесса по дисциплине (модулю)**

#### **Лекционные занятия:**

- аудитория, оснащенная презентационной техникой (проектор, экран);

#### **Практические занятия:**

- учебный класс, оснащенный вычислительной техникой (ПК) и доступом к Интернет-ресурсам.

рабочее место преподавателя, оснащенное компьютером с доступом в Интернет;

- рабочие места студентов, оснащенные компьютерами с доступом в Интернет.

Проведение компьютерного тестирования может осуществляться в компьютерном классе университета, а также с использованием возможностей информационно-обучающей среды.

**Приложение 1**

**Фонд оценочных средств для проведения промежуточной аттестации обучающихся по дисциплине (модулю)**

# **ИНСТИТУТ ИНФОКОММУНИКАЦИОННЫХ СИСТЕМ И ТЕХНОЛОГИЙ**

# **КАФЕДРА ИНФОРМАЦИОННЫХ ТЕХНОЛОГИЙ И УПРАВЛЯЮЩИХ СИСТЕМ**

# **ФОНД ОЦЕНОЧНЫХ СРЕДСТВ ДЛЯ ПРОВЕДЕНИЯ ПРОМЕЖУТОЧНОЙ АТТЕСТАЦИИ ОБУЧАЮЩИХСЯ ПО ДИСЦИПЛИНЕ**

#### **«Адаптированные информационные технологии»**

**Специальность:** 24.05.01 «Проектирование, производство и эксплуатация ракет и ракетно–космических комплексов»

**Специализация №**21**:** «Производство и технологическая отработка изделий ракетно-космической техники»

**Уровень высшего образования:** специалитет

**Квалификация (степень) выпускника:** инженер

**Форма обучения:** очная, очно-заочная

**Королев 2023**

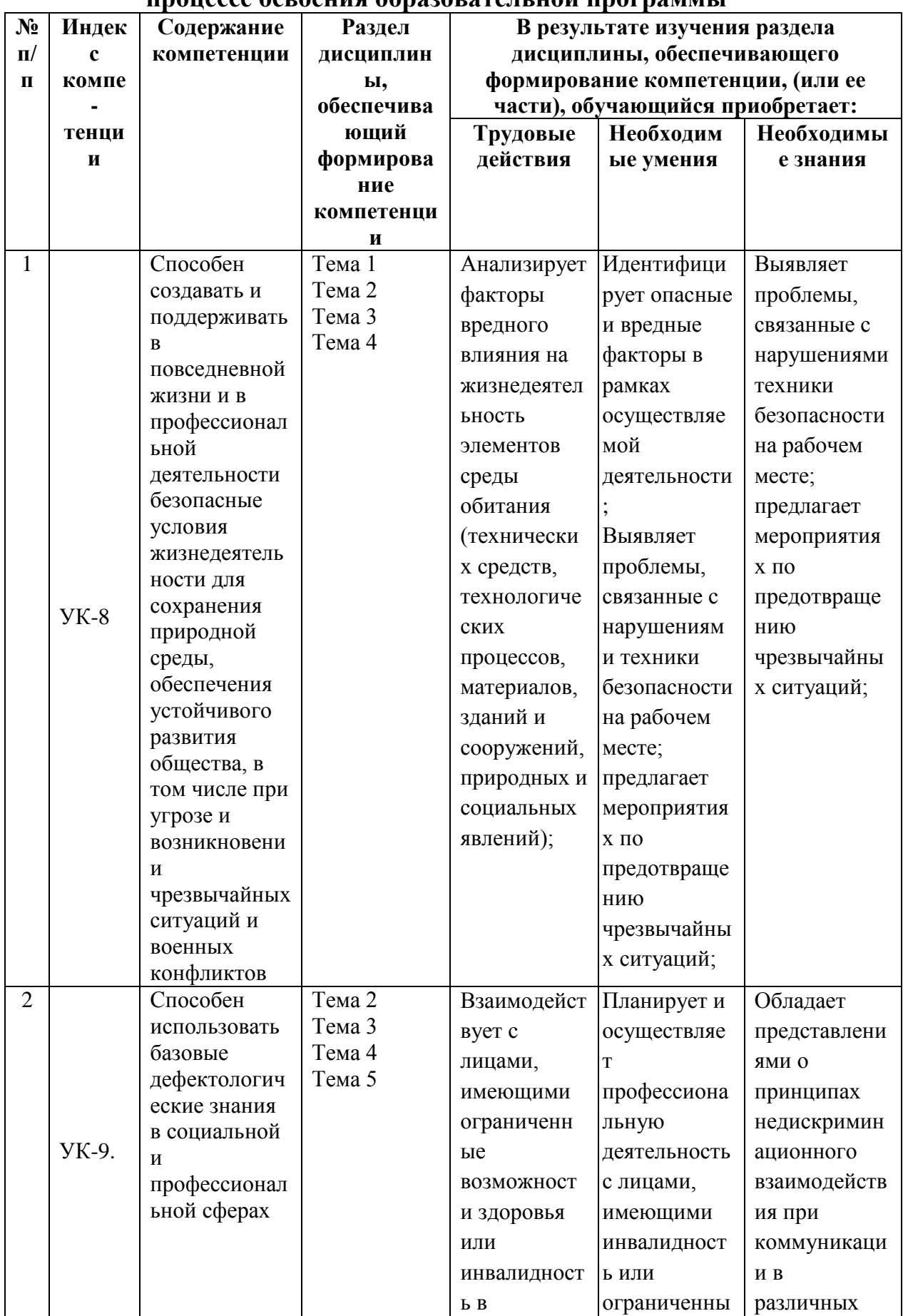

#### **1. Перечень компетенций с указанием этапов их формирования в процессе освоения образовательной программы**

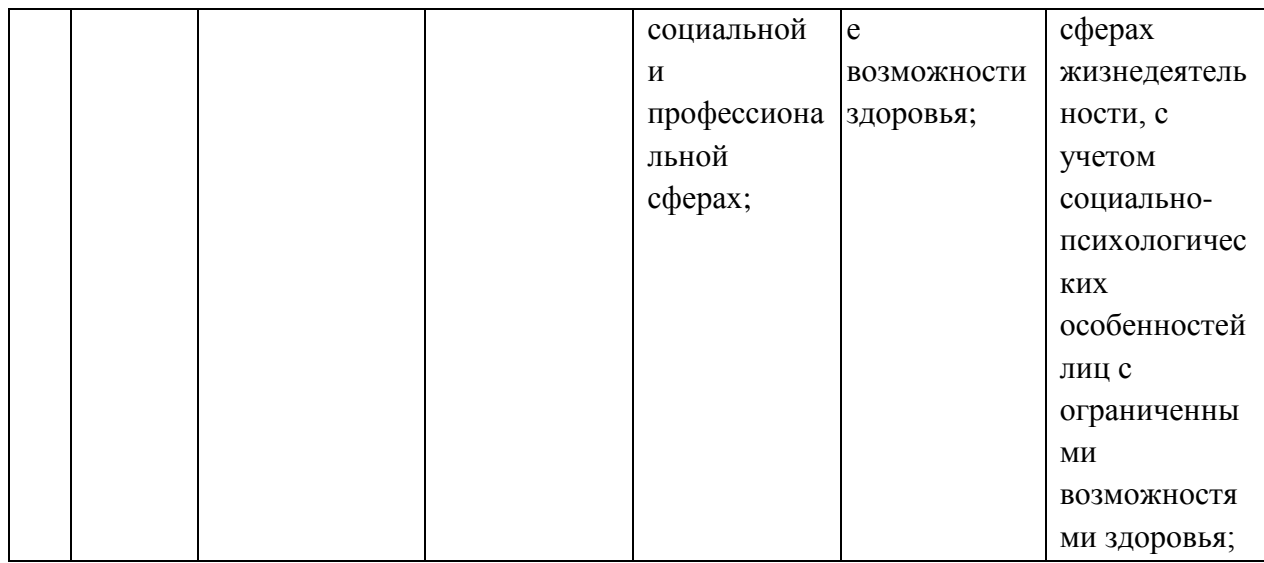

# **2. Описание показателей и критериев оценивания компетенций на различных этапах их формирования, описание шкал оценивания.**

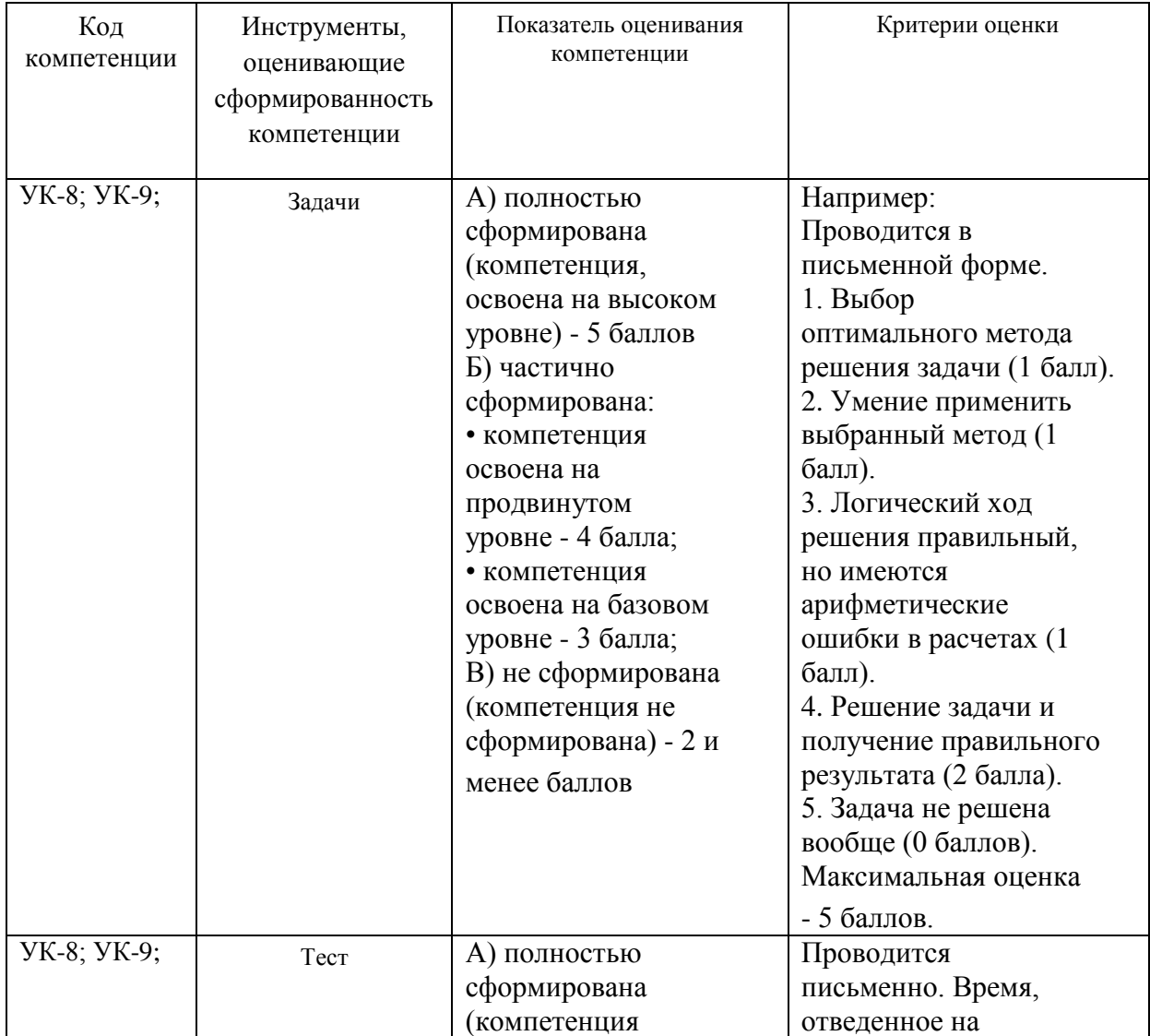

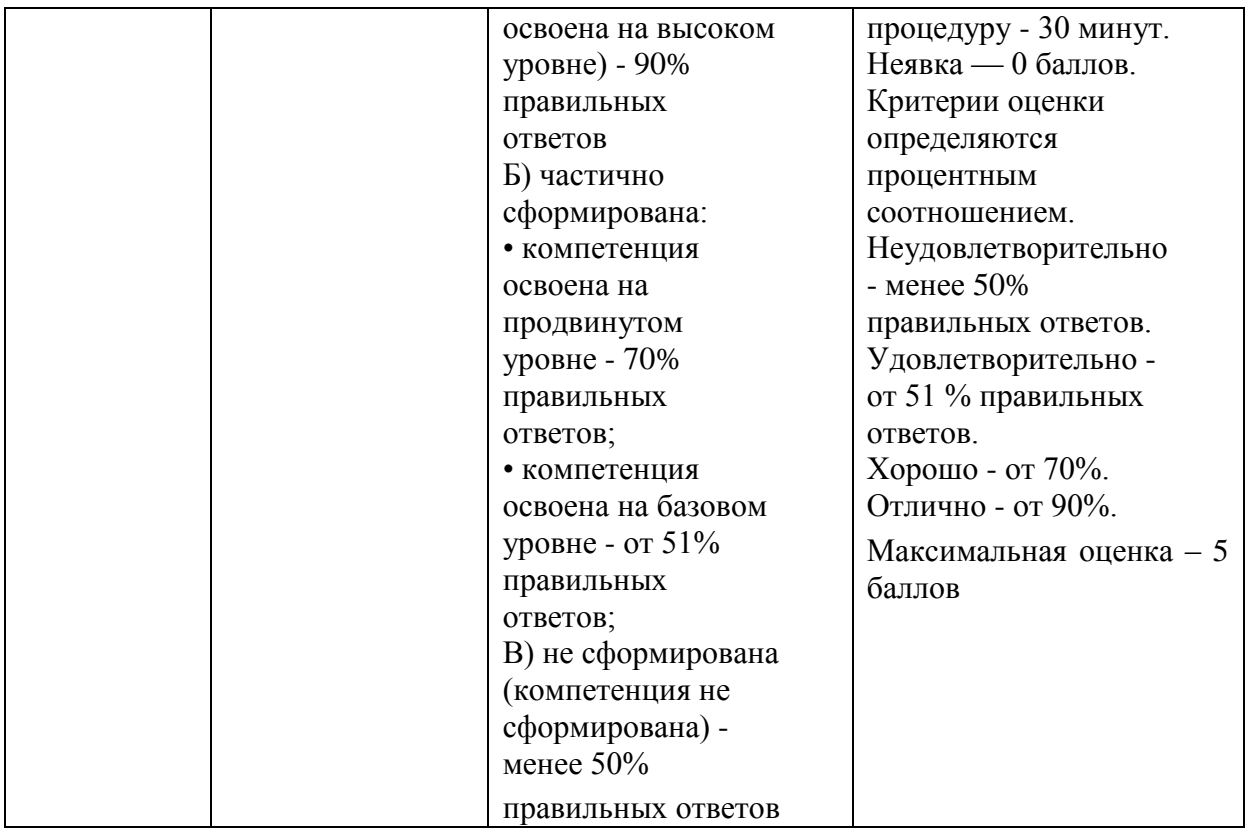

### **3. Типовые контрольные задания или иные материалы, необходимые для оценки знаний, умений, навыков и (или) опыта деятельности, характеризующих этапы формирования компетенций в процессе освоения образовательной программы.**

# **3.1 Тематика докладов в презентационной форме:**

- 1. Информационные технологии информационные процессы
- 2. Классификация информационных технологий.
- 3. Физическая организация файловой системы
- 4. Арифметические основы ЭВМ.
- 5. Логические основы ЭВМ, программное управление ЭВМ.
- 6. Моделирование как метод познания.
- 7. Формы представления моделей.
- 8. Формализация моделей.
- 9. Статические и динамические информационные модели.
- 10.Типы информационных моделей.
- 11.Организационные формы управления проектами ИС
- 12.Функции участников проекта.
- 13.Инвестиционный проект ИС.
- 14.Сервисные функции MS Visio в приложении к задаче описания бизнеспроцессов
- 15.Типы и основные группы инвестиций.
- 16.Оценка инвестиционной привлекательности проекта ИС.
- 17.Источники и формы финансирования проектов ИС.
- 18.Отбор и сертификация проектов ИС.
- 19.Электронная почта,
- 20.Коммерческая и некоммерческая рассылка электронной почты.
- 21.WWW-сервис.
- 22.Организации дополнительных маркетинговых возможностей предприятия с помощью основных сервисов Интернет.
- 23.Платежные системы.
- 24.Интернет-банкинг.
- 25.Критерии качества интернет-представительств предприятий и организаций.
- 26.Продвижение интернет-представительства организации в сети.

# **3.2 Примерная тематика реферата:**

- 1. Анализ процесса передачи информации
- 2. Информационные Базы данных
- 3. Методы поиска информации.
- 4. Интернет-ресурсы, посвященные информационным технологиям.
- 5. Технические средства информационных технологий.
- 6. Поколения и виды ЭВМ. История развития и перспективы.
- 7. Компьютерные технологии «мультимедиа».
- 8. История и перспективы развития операционных систем.
- 9. Классификация вредоносных программ. Вирусология.
- 10.Локальные и глобальные сети. История и перспективы развития.
- 11. Автоматизированные информационные системы.
- 12.Государственная политика в области правовой информатизации.
- 13.Информационно-поисковые правовые системы: общая характеристика.
- 14.Использование информационных технологий в технических системах.
- 15.Глобальные компьютерные сети как среда и инструмент совершения информационных преступлений.
- 16.Интернет в практической деятельности ИТ-специалиста.
- 17.Интернет и проблемы безопасности информации.
- 18.Информационные ресурсы глобальной сети Интернет.
- 19.Основные правовые проблемы сети Интернет в России и за рубежом.
- 20.Особенности сети Интернет как средства распространения информации.
- 21.Основные понятия и требования, предъявляемые к правовым базам данных.
- 22.Охрана интеллектуальной собственности в сфере информатизации.
- 23.Перспективы и направления развития информатизации
- 24.Правовая ответственность за использование нелицензионного программного обеспечения.

25.Правовое регулирование деятельности с электронными документами.

#### **3.3 Примерная тематика письменного задания:**

- 1. Электронные библиотеки, медиатеки и репозитарии.
- 2. Применении ИТ в научно-исследовательском процессе.
- 3. Классификация информационных технологий
- 4. Автоматизированные интеллектуальные системы
- 5. Защита информации в автоматизированных системах обработки данных
- 6. История возникновения и развития штрихового кодирования.
- 7. Штриховой код как средство системы автоматической идентификации товара.
- 8. Штриховой код для автоматизации сортировки товаров в складском хозяйстве и для нумерации авиабилетов.
- 9. Штриховой код для машиночитаемого представления данных о товарах широкого потребления.
- 10.Принципы работы информационных систем с использованием штрихового кодирования.
- 11.Принципы работы оборудования для печати и сканирования штриховых кодов.
- 12.Построение комплексных автоматизированных систем обработки информации штриховых кодов.
- 13.Способы радиочастотной идентификации товаров.
- 14.Эффективность цифровой обработки сигналов в мультимедийных информационных системах.
- 15.Точечная (растровая) модель представления графических изображений.
- 16.Векторная (объектная) модель представления графических изображений.
- 17.Форматы графических файлов.
- 18.Аналого-цифровые преобразователи.
- 19.Цифро-аналоговые преобразователи.
- 20.Определение непрерывных сигналов.
- 21.Методы сжатия информации.
- 22.Эффективность цифровой обработки сигналов в мультимедийных информационных системах.
- 23.Принципы рендеринга и анимации.
- 24.Обработка учетно-аналитической информации.
- 25.Принципы работы оборудования 3D-печати.

### **3.4 Тематика практического задания**

1. Разработать в среде Microsoft Visio диаграмму вариантов

использования по заданному описанию

- 2. Выполнить форматирование фигуры диаграммы Microsoft Visio
- 3. Выставить текст в диаграмму Microsoft Visio
- 4. Выбрать шаблон для создания диаграммы Microsoft Visio
- 5. Выполнить группирование фигур рисунка в Microsoft Visio
- 6. Выполнить форматирование текста в Microsoft Visio.
- 7. Применить наложение эффектов на созданные фигуры в Microsoft Visio
- 8. Выполнить операции соединения и выравнивания фигур в Microsoft Visio.
- 9. Создать диаграмму Гранта в Microsoft Visio по заданному описанию.
- 1. Сформировать физическую диаграмму в Microsoft Visio
- 2. Сформировать список бизнес-процессов в Microsoft Visio
- 3. Сформировать таблицу операций.
- 10.Построить диаграммы действий в Microsoft Visio.
- 11.Разработать календарный план в MicrosoftProject по заданному описанию.
- 12. Разработать финансовый план в ProjectExpert по заданному описанию.
- 13.Составить инвестиционный план предприятия в ProjectExpert по заданному описанию.
- 14.Сформировать операционный план предприятия в ProjectExpert по заданному описанию.
- 15.Провести анализ налогообложения предприятия в ProjectExpert на основе заданного проекта
- 16.Выполнить поиск информации в Интернете по заданной теме
- 17.Выполнить поиск информации в различных поисковых системах и провести сравнение результатов поиска
- 18.Выполнить установку защиты для фигур диаграммы в Microsoft Visio.
- 19.Выполнить установку для фигур диаграммы ссылок на внешние файлы в Microsoft Visio.
- 20.Создать атрибуты объектов диаграммы
- 21.Отредактировать атрибуты объектов диаграммы.
- 22.Добавление и редактирование для фигур полей свойств (атрибутов).
- 23.Создание и редактирование наборов фигур.
- 24.Формирование отчетов на основе графической диаграммы.
- 25. Формирование HTML-публикации графической диаграммы.

### **3.5 Примерная тематика контрольных работ:**

- 1. Информация и информационная культура предприятия. Информационные революции.
- 2. Виды информационной культуры и практика информационного поведения управляющих структур
- 3. Предпосылки быстрого развития ИТ. Этапы развития ИТ. Развитие ИТ и организационные изменения на предприятиях.
- 4. Развитие Intеrnet/Intranet технологий. Поисковые системы.
- 5. Понятие информационной системы. Информационная стратегия как ключевой фактор успеха.
- 6. Внешнее и внутренне окружение предприятия. Информационный контур, информационное поле.
- 7. Типовой состав информационной системы предприятия. Типы данных в организации.
- 8. Управляющие информационные системы.
- 9. Пример современного IT-решения технология MSF. История и текущий статус.
- 10.OLAP-технология.
- 11.Технология Data Mining.
- 12.Нейронные сети и экспертные системы.
- 13.Информационные системы поддержки деятельности руководителя. КИС.
- 14.ИТ управленческого учета и отчетности.
- 15.Автоматизированные информационные системы. Интегрированная информационная среда.
- 16.Intеrnet-технологии в бизнесе.
- 17.Системы поддержки принятия решений
- 18.Системы распознавания образов (дактилоскопические, речевые, программы-переводчики и т. д.).
- 19.Электронная почта: проблемы ее использования.
- 20.Электронный документооборот и электронная цифровая подпись.
- 21.Многопроцессорные ЭВМ и распараллеливание программ.
- 22.Кодирование и шифрование информации.
- 23.Известнейшие алгоритмы в истории математики.
- 24.Средства и языки описания (представления) алгоритмов.
- 25.Машина Тьюринга

### **4. Методические материалы, определяющие процедуры оценивания знаний, умений, навыков и (или) опыта деятельности, характеризующих этапы формирования компетенций**

Формой контроля знаний по дисциплине «Адаптированные информационные технологии» являются две текущие аттестации в виде тестов и одна промежуточная аттестация в виде зачета в устной форме.

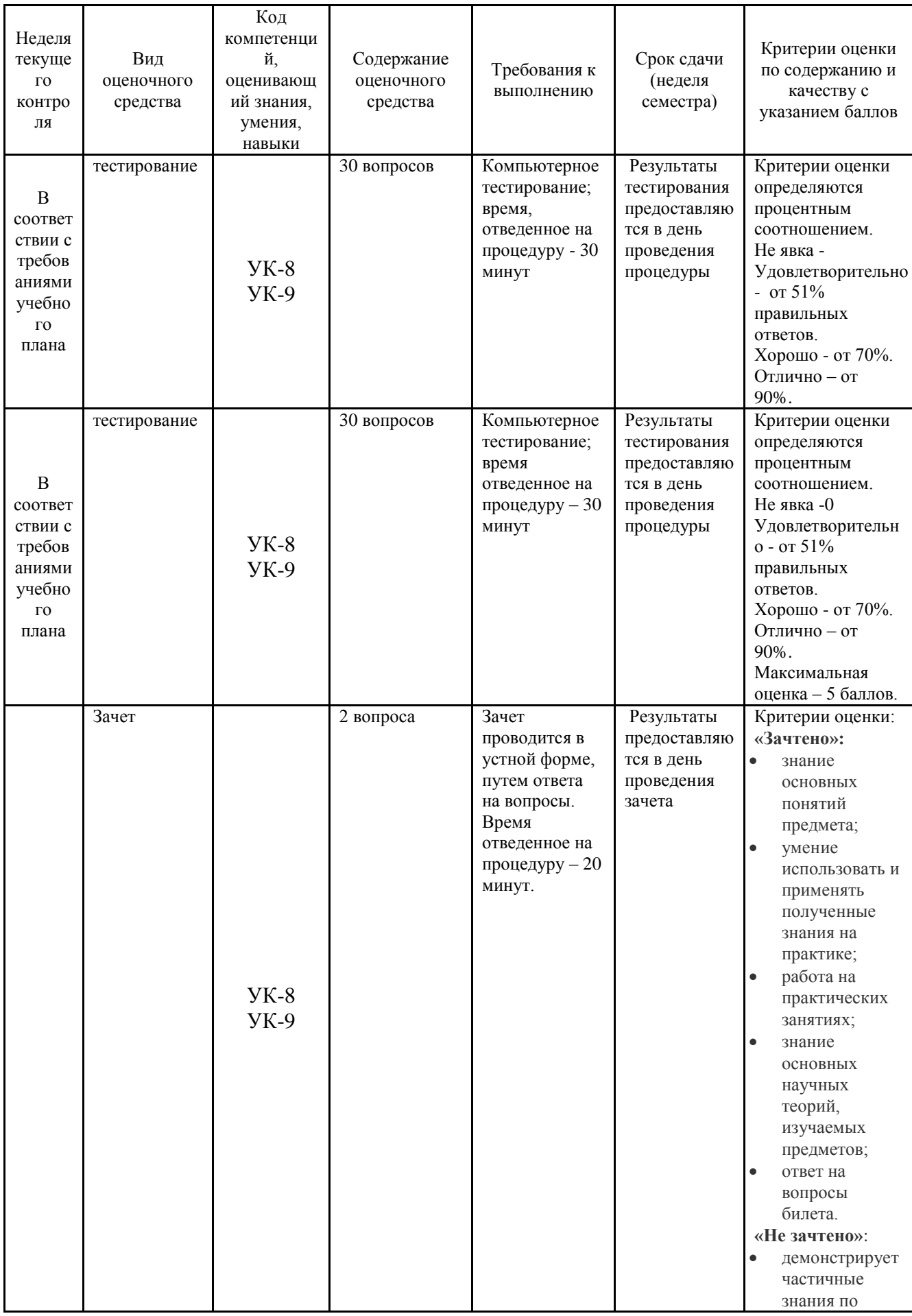

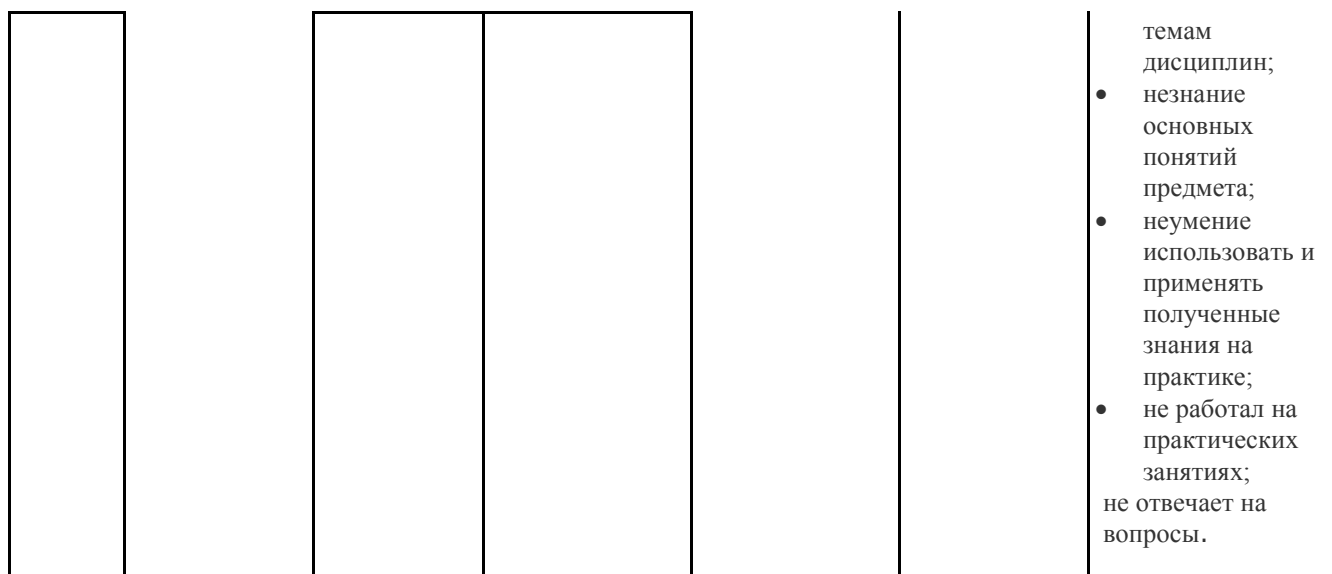

Итоговое начисление баллов по дисциплине осуществляется в соответствии с разработанной и внедренной балльно-рейтинговой системой контроля и оценивания уровня знаний и внеучебной созидательной активности обучающихся.

### **4.1. Типовые вопросы, выносимые на тестирование**

Тесты используются в режиме промежуточного контроля. По форме заданий выбраны закрытые тесты (с выборочным ответом). Каждому вопросу соответствует один вариант ответа.

1. Компьютеры одной организации, связанные каналами передачи информации для совместного использования общих ресурсов и периферийных устройств и находящиеся в одном здании, называют сетью:

- (?) региональной;
- (?) территориальной;
- (?) локальной;

(?) глобальной.

2. Компьютер, предоставляющий свои ресурсы другим компьютерам при совместной работе, называется:

- (?) коммутатором;
- (?) сервером;
- (?) модемом;
- (?) адаптером.

### 3. Интернет – это:

- (?) локальная сеть
- (?) корпоративная сеть
- (?) глобальная сеть
- (?) региональная сеть

4. Выберите домен верхнего уровня в Интернете, принадлежащий России:

- $(?)$  ruc
- (?) ro
- (?) rus
- (?) ru

5. Какой тип линий, используемый в глобальных сетях, менее надёжен?

- (?) спутниковая связь
- (?) цифровые линии
- (?) оптоволоконные линии
- (?) коммутируемые телефонные линии связи

6. Сети, объединяющие компьютеры в пределах одного региона называются:

- (?) локальные
- (?) региональные
- (?) корпоративные
- (?) почтовые

7. Организация-владелец узла глобальной сети это:

- (?) хост-компьютер (узел)
- (?) провайдер
- (?) сервер
- (?) домен

8. Электронная почта позволяет передавать:

- (?) только сообщения;
- (?) только файлы;
- (?) сообщения и приложенные файлы;
- (?) только приложенные файлы.

9. Адресом электронной почты может быть:

- (?) ah@waz@kraz
- (?) www.luk.ru
- (?) 2007@unic.nsk.ru
- (?) kochka@@stu.com

# 10. HTML (Hyper Text Markup Language) является

- (?) протоколом передачи данных в Интернете
- (?) средством просмотра WEB -страниц
- (?) языком гипертекстовой разметки WEB -страниц

(?) транслятором языка прграммирования

11. Связь слова или изображения с другим ресурсом называется ...

- (?) WEB-страницей;
- (?) Гиперссылкой;
- (?) URL;
- (?) WEB-сайтом.
- 12. Гипертекст это
- (?) текст, набранный в Блокноте

(?) структурированный текст с указанием всех заголовков и подзаголовков, также содержания документа

- (?) структурированный текст, в котором могут осуществляться переходы
- по выделенным меткам
- (?) текст на иностранном языке, например, английском.

13.Программы для просмотра WEB-страниц называются:

- (?) модемами;
- (?) браузерами;
- (?) мультимедийными программами;
- (?) электронной почтой

14. Web-страница (документ HTML) представляет собой:

(?) текстовый файл с расширением txt или doc;

- (?) текстовый файл с расширением htm или html;
- (?) двоичный файл с расширением com или exe;
- (?) графический файл с расширением gif или jpg.
- 15. Сайт это
- (?) архив почтовых сообщений
- (?) программа, предназначенная для просмотра WEB-страниц
- (?) программа, предназначенная для создания WEB-страниц
- (?) набор WEB-страниц, принадлежащих частному лицу или организации

16.Yandex.ru является

- (?) сайтом
- (?) браузером
- (?) программой, обеспечивающей доступ в Интернет
- (?) поисковым сервером

 17. Что означает – систематизированное (структурированное) хранилище информации?

(?) База данных

(?) Хранилище

(?) Склад информации

(?) База

18. В каких случаях, и с какой целью создаются базы данных?

(?) Для удобства набора текста

(?) Когда необходимо быстро найти какой-либо файл на компьютере

(?) Когда винчестер компьютера имеет небольшой размер свободной памяти

(?) Когда необходимо отследить, проанализировать и хранить информацию за определенный период времени

 19. Что означает – программа или комплекс программ служащих для полнофункциональной работы с данными (СУБД)?

(?) Система управления базой доступа

(?) Система управления базами данных

(?) Система упрощенного базового доступа

(?) Совокупность управляющих баз данных

 20. Какой тип отношений нельзя устанавливить между двумя таблицами при их связывании?

(?) Один к одному

(?) Один ко многим

(?) Многие ко многим

(?) Многие к одному

 21. Назовите одну из простейших систем управления реляционными базами данных, которая входит в пакет Microsoft Office?

(?) Microsoft Access

(?) Microsoft Word

(?) Microsoft Excel

(?) MicrosoftPowerPoint

 22. С каким расширением создаются проекты баз данных в программе Microsoft Access?

(?) .bmp

(?) .mdb

(?) .avi

(?) .com

23. Объектами базы данных в Microsoft Access являются?

(?) Таблицы и запросы

(?) Формы и отчеты

(?) Макросы

(?) Подходят все перечисленные ответы

 24. Что называется основным, обязательным объектом файла базы данных, в котором хранится информация в виде однотипных записей, которые в свою очередь состоят из совокупностей отдельных полей?

(?) Запросы

(?) Таблица

(?) Формы и отчеты

(?) Макросы

25. Назовите способы создания таблиц в Microsoft Access?

(?) В режиме конструктора, при помощи мастера, путем введения данных

(?) В режиме проектировщика, мастера, планировщика

(?) В режиме планировщика, конструктора, проектировщика

(?) В режиме мастера форм, планировщика заданий

26. Какие предусмотрены в Microsoft Access типы данных?

(?) Числовой, текстовый и денежный

(?) Дата/время, поле МЕМО, счетчик и логический

(?) Поле объекта OLE

(?) Подходят все перечисленные ответы

27. Сколько символов может вмещать «Имя поля»

 $(?) 64$ 

(?) 128

(?) 32

(?) 30

 28. Какое «свойство» поля окна «Таблицы» указывает размеры текстовых полей определенным количеством символов, ограничивает числовые поля определенным интервалом значений?

(?) Формат поля

(?) Число десятичных знаков

(?) Размер поля

(?) Маска ввода

 29. Какое «свойство» поля окна «Таблицы» задает определенный формат отображения дат и чисел?

(?) Размер поля

(?) Число десятичных знаков

(?) Маска ввода

(?) Формат поля

 30. Какое «свойство» поля окна «Таблицы» устанавливает число знаков после запятой в полях типа Числовой и Денежный

- (?) Число десятичных знаков
- (?) Формат поля
- (?) Размер поля
- (?) Маска ввода

#### **4.2. Типовые вопросы, выносимые на зачет (экзамен)**

- 1. Определение, новая ИТ ее характеристики.
- 2. Инструментарий ИТ.
- 3. ИТ и информационные системы, составляющие ИТ.
- 4. Классификация ИТ.
- 5. Этапы развития информационных технологий.
- 6. Устаревание информационной технологии.
- 7. Основные виды угроз. Способы противодействия угрозам.
- 8. История создания программы обработки растровой графики Microsoft Visio.
- 9. Особенности работы Microsoft Visio.
- 10.Альтернативные конкурирующие программные продукты.
- 11.Краткий обзор приложений интегрированного пакета MSOffice
- 12.Типы программ, используемых на персональном компьютере. Системные программы компьютера. Основные операционные системы, используемые на ПК IBMPC.
- 13.Основные понятия глобальной сети Интернет: IP-адреса, доменные адреса.
- 14.Основные сервисы Интернет.
- 15.Способы поиска информации в Интернет.
- 16.Гипертекстовые документы.
- 17.Значение электронных досок объявлений и телеконференций в организации дополнительных маркетинговых возможностей предприятия.
- 18.Платежные системы и интернет-банкинг.
- 19.Критерии качества интернет-представительств предприятий и организаций.
- 20.Продвижение интернет-представительства организации в сети: регистрация в поисковых системах и каталогах, баннерная реклама, сети обмена баннерами.
- 21.Методы защиты информации. Компьютерные вирусы. Антивирусные программы.
- 22.Архиваторы.
- 23.История создания Microsoft Visio.
- 24. Альтернативное программное обеспечение для диаграмм связей.
- 25.Отличие Visio от других приложений Microsoft Office, таких как Word и PowerPoint.

### **Приложение 2**

**Методические указания для обучающихся по освоению дисциплины (модуля)**

# **ИНСТИТУТ ИНФОКОММУНИКАЦИОННЫХ СИСТЕМ И ТЕХНОЛОГИЙ**

# **КАФЕДРА ИНФОРМАЦИОННЫХ ТЕХНОЛОГИЙ И УПРАВЛЯЮЩИХ СИСТЕМ**

# **МЕТОДИЧЕСКИЕ УКАЗАНИЯ ДЛЯ ОБУЧАЮЩИХСЯ ПО ОСВОЕНИЮ ДИСЦИПЛИНЫ**

### **«Адаптированные информационные технологии»**

**Специальность:** 24.05.01 «Проектирование, производство и эксплуатация ракет и ракетно–космических комплексов»

**Специализация №**21**:** «Производство и технологическая отработка изделий ракетно-космической техники»

**Уровень высшего образования:** специалитет

**Квалификация (степень) выпускника:** инженер

**Форма обучения:** очная, очно-заочная

**Королев 2023**

#### **1.Общие положения**

#### **Целью изучения дисциплины является:**

- 1. Получение обучающимися знаний, формирование умений и навыков в области эффективного применения современных информационных технологий, развитие компетенций, позволяющих решать профессиональные задачи в области производственнотехнологической, экспериментально-исследовательской, проектноконструкторской деятельности.
- 2. Овладение практическими навыками применения персонального компьютера, как инструмента для работы с разнообразно организованной информацией: текстовой, графической, табличной, базами данных, мультимедийной, гипертекстом, а также численного решения различных задач и оформления результатов, которые необходимы в будущей профессиональной деятельности

#### **Основными задачами дисциплины являются:**

- 1. освоить базовые понятия средств современной вычислительной техники, принципы их работы и инновациях в области технических и программных средств и компьютерных сетей;
- 2. ознакомиться с теоретическими принципами и методологией работы на современных компьютерах и информационными технологиями обработки графических данных на примере графического редактора Microsoft Visio;
- 3. получить представление об аппаратных и программных средствах современных вычислительных систем и компьютерных сетей;
- 4. иметь теоретическое представление о защите информации;
- 5. получить представление о возможностях новых информационных технологий, об использовании гипертекстовых и мультимедиа технологий, о мировых информационных ресурсах и о национальных и международных компьютерных сетях;
- 6. закрепить на практике сведения и навыки по использованию современных средств ВТ и информационных технологий в профессиональной деятельности;
- 7. получить навыки работы в современных операционных системах, с важнейшими прикладными пакетами обработки текстов, графики, баз данных, электронных таблиц, с сетью Интернет.

# **2.Указания по проведению практических (семинарских) занятий**

#### **Практическое занятие №1 Тема 1. Понятие информационной технологии (ИТ). Виды информационных технологий и их классификация.**

Вид практического занятия: *смешанная форма практического занятия.*

*Цель занятия:*Знакомство с новыми ИТ их характеристиками, инструментарий ИТ.

Образовательные технологии: индивидуальная работа студентов на компьютере, оборудованном выходом в Internet

#### **Основные положения темы занятия**

- 1. новая ИТ ее характеристики,
- 2. инструментарий ИТ,
- 3. ИТ и информационные системы,
- 4. составляющие ИТ,
- 5. классификация ИТ

#### **Вопросы для обсуждения**

- 1. Определение, новая ИТ ее характеристики.
- 2. Инструментарий ИТ.
- 3. ИТ и информационные системы, составляющие ИТ.
- 4. Классификация ИТ.
- 5. Этапы развития информационных технологий.
- 6. Устаревание информационной технологии

Продолжительность практического занятия 2/1 часа.

# **Практическое занятие №2 Тема 2. Проблемы использования ИТ. Информационная безопасность**

Вид практического занятия: *смешанная форма практического занятия. Цель занятия:* Знакомство с методами парольной защиты.

Образовательные технологии: индивидуальная работа студентов на компьютере, оборудованном выходом в Internet.

### **Основные положения темы занятия**

- 1. Знакомство с методами парольной защиты
- 2. Использование простого пароля
- 3. Разработка программы парольной защиты

### **Вопросы для обсуждения**

1. Методы проверки подлинности на основе простого пароля

2. Методы проверки подлинности на основе динамически изменяющегося пароля

3. Программы парольной защиты

Продолжительность практического занятия 4/1часа.

# **Практическое занятие №3 Тема: Виды информационных технологий. Тема 3. Информационная технология обработки данных. Реляционные базы данных**

Вид практического занятия: *смешанная форма практического занятия.*

Цель занятия: знакомство с основными элементами пользовательского интерфейса редактора Visio.

Образовательные технологии: индивидуальная работа студентов на компьютере, оборудованном выходом в Internet.

#### **Основные положения темы занятия:**

- 1. Трафареты.
- 2. Панель инструментов.
- 3. Координатные линейки.
- 4. Принципы работы с меню.

### **Вопросы для обсуждения**

- 1. Интерфейс Visio.
- 2. Основы работы в Visio.
- 3. Использование справочной системы.
- 4. Открытие и сохранение документов.
- 5. Импорт и экспорт изображений, способ управления многостраничными файлами.

Продолжительность практического занятия 6/4 часа.

### **Практическое занятие №4**

### **Тема: Базовые приёмы создания простых иллюстраций**

Вид практического занятия: *смешанная форма практического занятия* Цель занятия: освоение приемов создания простых иллюстраций**.**

Образовательные технологии: индивидуальная работа студентов на компьютере, оборудованном выходом в Internet

#### **Основные положения темы занятия:**

- 1. Три вида фигур в Visio.
- 2. Выбор подходящего для текущей задачи трафарета.
- 3. Простейшие операции над фигурами.

### **Вопросы для обсуждения**

- 1. Использование профессиональных шаблонов.
- 2. Форматирование и модификация фигур.
- 3. Текст самостоятельный объект, а не элемент графики.

Продолжительность практического занятия 2/1 часа.

# **Практическое занятие № 5. Тема: Создание деловых проектов в среде Visio.**

Вид практического занятия**:** *смешанная форма практического занятия.*

**Цель занятия**: получить практические навыки использование готовых наработок, предлагаемых в пакете Visio.

Образовательные технологии: индивидуальная работа студентов на компьютере, оборудованном выходом в Internet

### **Основные положения темы занятия:**

- 1. Стандартные библиотеки Visio.
- 2. Базовые приёмы построения собственных рисунков.

# **Вопросы для обсуждения**

- 1. Использование библиотек для создания рисунков.
- 2. Процедура группировки фигур.
- 3. Объединение и комбинирование фигур, не сгруппированных друг с другом.
- 4. Операции разделения фигур.
- 5. Процедуры работы с текстом.

Продолжительность практического занятия 2/1 часа.

# **3. Указания по проведению лабораторного практикума**

Не предусмотрен учебным планом.

# **4. Указания по проведению самостоятельной работы студентов**

*Цель самостоятельной работы*: подготовить бакалавров к самостоятельному научному творчеству.

*Задачи самостоятельной работы*:

1) расширить представление в области информационных технологий;

2) систематизировать знания в области информационных технологий;

3) овладеть некоторыми навыками решения нетривиальных задач в области информационных технологий.

# **Вопросы, выносимые на самостоятельное изучение:**

- 1. Технологии сжатия различных видов информации
- 2. Почтовые программы и работа с ними.MicrosoftOutlook
- 3. Технологии защиты данных. Антивирусные программы DrWeb и NOD-32 и др.
- 4. Поисковые системы.

5. Мировые тенденции в развитии телекоммуникационной отрасли.

Тематическое содержание самостоятельной работы представлено в таблице 2.

Таблица 2

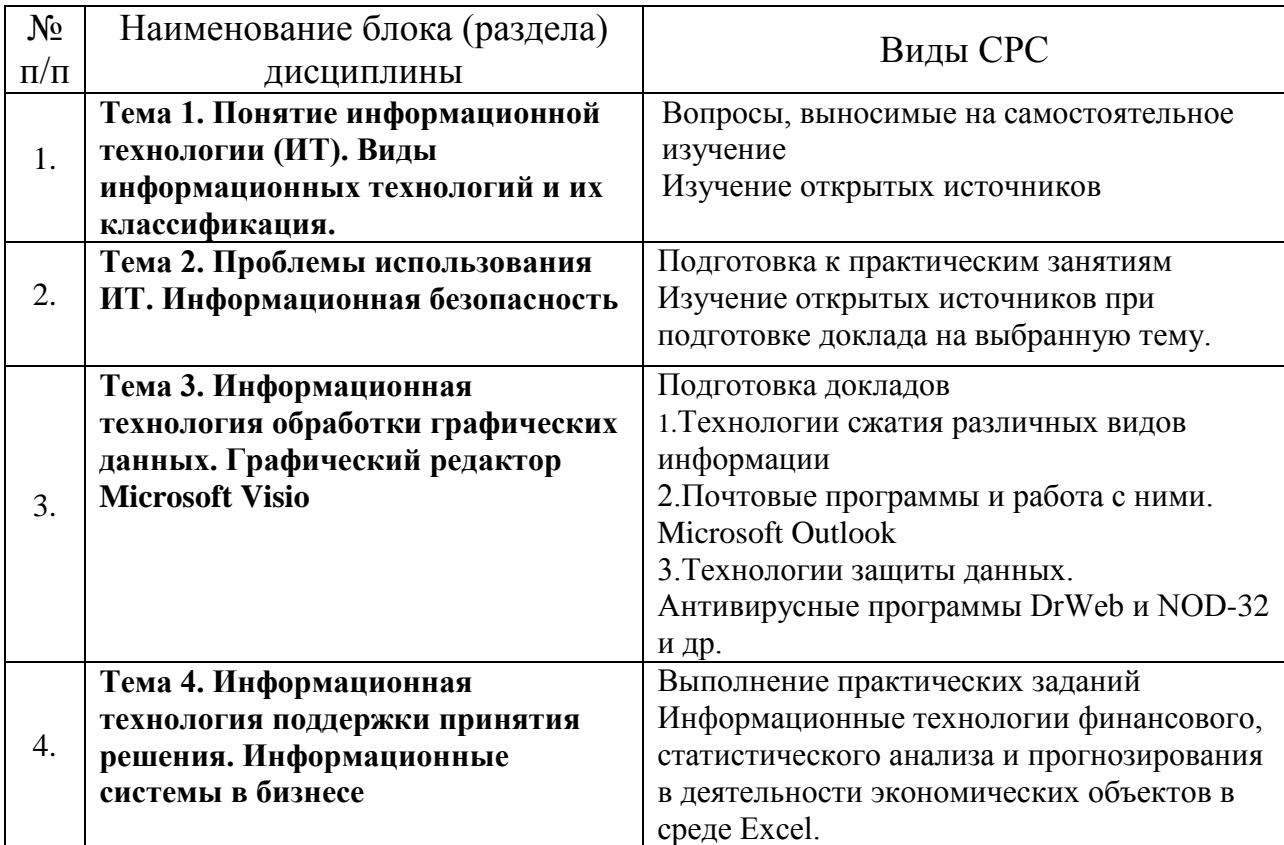

# **Тематическое содержание самостоятельной работы**

# **Примерные темы докладов**

- 1. Информация и информационная культура предприятия. Информационные революции.
- 2. Виды информационной культуры и практика информационного поведения управляющих структур
- 3. Предпосылки быстрого развития ИТ. Этапы развития ИТ. Развитие ИТ и организационные изменения на предприятиях.
- 4. Развитие Intеrnet/Intranet технологий. Поисковые системы.
- 5. Понятие информационной системы. Информационная стратегия как ключевой фактор успеха.
- 6. Внешнее и внутренне окружение предприятия. Информационный контур, информационное поле.
- 7. Типовой состав информационной системы предприятия. Типы данных в организации.
- 8. Управляющие информационные системы.
- 9. Пример современного IT-решения технология MSF. История и текущий статус.
- 10.OLAP-технология.
- 11.Технология Data Mining.
- 12.Нейронные сети и экспертные системы.
- 13.Информационные системы поддержки деятельности руководителя. КИС.
- 14.ИТ управленческого учета и отчетности.
- 15.Автоматизированные информационные системы. Интегрированная информационная среда.
- 16.Intеrnet-технологии в бизнесе.
- 17.Системы поддержки принятия решений
- 18.Системы распознавания образов (дактилоскопические, речевые, программы-переводчики и т. д.).
- 19.Электронная почта: проблемы ее использования.
- 20.Электронный документооборот и электронная цифровая подпись.
- 21.Многопроцессорные ЭВМ и распараллеливание программ.
- 22.Кодирование и шифрование информации.
- 23.Известнейшие алгоритмы в истории математики.
- 24.Средства и языки описания (представления) алгоритмов.
- 25.Машина Тьюринга

### **5.Указания по проведению контрольных работ для студентов очной, очно-заочной формы обучения**

#### **5.1. Требования к структуре**

Структура контрольной работы должна способствовать раскрытию темы: иметь титульный лист, содержание, введение, основную часть, заключение, список литературы.

#### **5.2. Требования к содержанию (основной части)**

1. Во введении обосновывается актуальность темы, определяется цель работы, задачи и методы исследования.

2. При определении целей и задач исследования необходимо правильно их формулировать. Так, в качестве цели не следует употреблять глагол «сделать». Правильно будет использовать глаголы: «раскрыть», «определить», «установить», «показать», «выявить» и т.д.

3. Основная часть работы включает 2 - 4 вопроса, каждый из которых посвящается решению задач, сформулированных во введении, и заканчивается констатацией итогов.

4. Приветствуется иллюстрация содержания работы таблицами, графическим материалом (рисунками, схемами и т.п.).

5. Необходимо давать ссылки на используемую Вами литературу.

6. Заключение должно содержать сделанные автором работы выводы, итоги исследования.

7. Вслед за заключением идет список литературы, который должен быть составлен в соответствии с установленными требованиями. Если в работе имеются приложения, они оформляются на отдельных листах, и должны быть соответственно пронумерованы.

### **5.3. Требования к оформлению**

Объём контрольной работы – 10 страниц формата А 4, напечатанного с одной стороны текста (1,5 интервал, шрифт Times New Roman).

# **Тематика контрольных работ**

- 1. Информация и информационная культура предприятия.
- 2. Информационные революции.
- 3. Анализ процесса передачи информации
- 4. Информационные Базы данных
- 5. Методы поиска информации.
- 6. Интернет-ресурсы, посвященные информационным технологиям.
- 7. Технические средства информационных технологий.
- 8. Роль ИТ в развитии общества
- 9. Обзор возможностей ИТ.
- 10.История развития ИТ.
- 11.Тенденции развития ИТ.
- 12.Виды информационной культуры и практика информационного поведения управляющих структур
- 13.Предпосылки быстрого развития ИТ. Этапы развития ИТ. Развитие ИТ и организационные изменения на предприятиях.
- 14.Развитие Intеrnet/Intranet технологий. Поисковые системы.
- 15.Понятие информационной системы. Информационная стратегия как ключевой фактор успеха.
- 16.Внешнее и внутренне окружение предприятия. Информационный контур, информационное поле.
- 17.Типовой состав информационной системы предприятия. Типы данных в организации.
- 18.Управляющие информационные системы.
- 19.Пример современного IT-решения технология MSF. История и текущий статус.
- 20.OLAP-технология.
- 21.Технология Data Mining.
- 22.Нейронные сети и экспертные системы.
- 23.Информационные системы поддержки деятельности руководителя. КИС.
- 24.ИТ управленческого учета и отчетности.
- 25.Автоматизированные информационные системы. Интегрированная информационная среда.
- 26.Intеrnet-технологии в бизнесе.
- 27.Системы поддержки принятия решений
	- **6. Перечень основной и дополнительной учебной литературы**

# **Основная литература:**

# **Основная литература:**

- 1. Базовые и прикладные информационные технологии : учебник / В.А. Гвоздева. — М. : ИД «ФОРУМ» : ИНФРА-М, 2019. — 383 с. <http://znanium.com/catalog/product/1019243>
- 2. Информационные технологии в образовании / Баранова Е.В., Бочаров М.И., Куликова С.С., Носкова Т.Н. - Москва : Лань", 2016. - ISBN 978-5- 8114-2187-9.

URL: [http://e.lanbook.com/books/element.php?pl1\\_id=81571](http://e.lanbook.com/books/element.php?pl1_id=81571)

3. Информационные технологии управления проектами : Учебное пособие/Светлов, Николай Михайлович. - 2 ; перераб. и доп. - Москва : ООО "Научно-издательский центр ИНФРА-М", 2020. - 232 с. - ISBN 978-5-16-004472-9. URL: <http://znanium.com/go.php?id=1044525>

# **Дополнительная литература:**

1. Современные информационные технологии в управлении экономической деятельностью (теория ипрактика) : учеб. пособие / Б.Е. Одинцов, А.Н. Романов, С.М. Догучаева. — М. : Вузовский учебник : ИНФРА-М, 2017. — 373 с:<http://znanium.com/catalog/product/557915>

2. Сборник лабораторных работ по дисциплине «Информатика», часть 1: Методические указания / Алексеев А.П. - М.:СОЛОН-Пр., 2016. - 262 с.[:http://znanium.com/catalog/product/892509](http://znanium.com/catalog/product/892509)

# **7. Перечень ресурсов информационно-телекоммуникационной сети «Интернет»**

# **Интернет-ресурсы:**

- 1. http://www.sbnet.ru/navigation/search.ru.html Средства поиска информации в WWW
- 2. [http://www.benedict.com/-](http://www.benedict.com/) Информация о правах на копирование и сайты
- 3. [www.citforum.ru](http://www.citforum.ru/) Сервер информационных технологий
- 4. [http://on-line-teaching.com/-](http://on-line-teaching.com/) Электронные учебники по Microsoft **Ofiice**
- 5. <http://www.intuit.ru/> Интернет университет открытых технологий

**8 Перечень информационных технологий, используемых при осуществлении образовательного процесса по дисциплине (модулю)**

**Перечень программного обеспечения:**MSOffice, MSVisio, SciLab, AutoCad.

#### **Информационные справочные системы:**

*1. Электронные ресурсы образовательной среды Университета* <http://www.biblioclub.ru/> <http://www.diss.rsl.ru/> <http://www.rucont.ru/> <http://www.znanium.com/> [http://www.book.ru](http://www.book.ru/) <http://e.lanbook.com/> [http://www.biblio-online.ru](http://www.biblio-online.ru/) <http://ies.unitech-mo.ru/> <http://unitech-mo.ru/>

2. Информационные справочные системы «Консультант+», «Гарант».